### **C Pointers and arrays revisited**

- a pointer is a variable that contains an address of a П (normally different) variable
- arrays and pointers are closely related in C
- we can declare an array of integers by: П
- Г int a[10];
- and we can declare a pointer to an integer, by: Г
- int \*b;
- we can make b point to the start of the array, by:
- int  $*b = (int *) & a;$
- to set the first element of the array to 999 we can either use the pointer or the array variable

slide 3 gaius

÷

## **Initialising a pointer**

#include <stdio.h> main () { int a[10]; int  $\overrightarrow{b}$  = (int  $\overrightarrow{b}$ ) & a;  $a[0] = 111;$ printf("the first element of the array has been set to  $a[0]$ ;  $nb = 999;$ printf("the value of the first element is now  $\frac{1}{3}d\ln$ ", }

## **Initialising a pointer**

we can assign 777 to the second element of the array п by the following code:

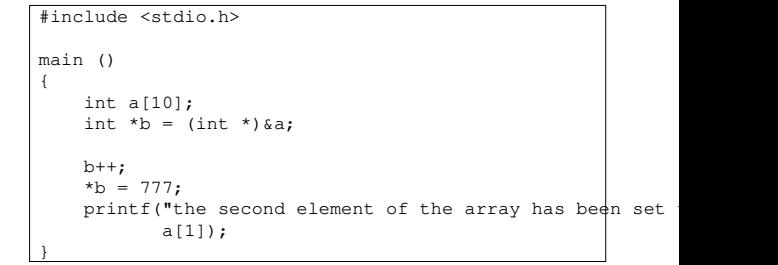

notice that we moved to the second element on the П array by: b++

slide 5 gaius

#### **Initialising a pointer**

- we could have also written the code like this: Г
	- #include <stdio.h> main () { int a[10]; int  $*b = (int *) & a[1];$  $*b = 777;$ printf("the second element of the array has been set a[1]); }
- or like this: F
- #include <stdio.h>
	- main () { int a[10]; int \*b =  $((int *) & a) + 1;$  $nb = 777;$ printf("the second element of the array has been set a[1]); }

**Initialising a pointer**

slide 7 gaius

# **Initialising a pointer**

- the addition of 1 to a pointer means increment the П address value in the pointer variable by: sizeof(\*b) bytes
- avoid arithmetic on pointers if at all possible

slide 8 gaius

# **Interchanging pointers and arrays**

we can also set the third element of the array to 444  $\Box$ by:

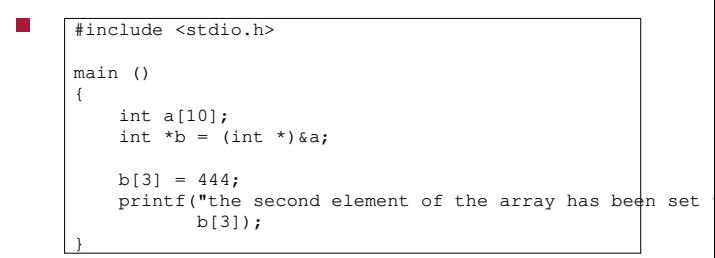

notice how we are treating b as an array, although we  $\blacksquare$ declared it as a pointer

#### **Interchanging pointers and arrays**

- clearer than adding, 3, to a pointer, and the same F code is generated by the compiler
- use the debugger to print out values, or set values
- compile the previous example using
- \$ **gcc -g pointer2.c**
- then we can run the debugger as follows

\$ **gdb ./a.out** GNU gdb 6.4.90-debian Copyright etc... (gdb) **break main** Breakpoint 1 at 0x400480: file pointer2.c, line 6. (gdb) **run** Starting program: /home/gaius/text/Southwales/gaius/c/a.out Breakpoint 1, main () at pointer2.c:6 6 int  $*b = (int *) & a;$ (gdb) **step**  $b[3] = 444;$ (gdb) **ptype b**  $type = int *$ (gdb) **step**  $\frac{1}{2}$  printf("the second element of the array has been step the second element of the array has been set to  $444$ 11 }

slide 11 gaius

## **Interchanging pointers and arrays**

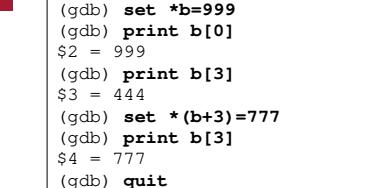

## **structs and pointers**

recall a struct can be define a linked list like this: п

struct list { struct list \*right; struct list \*left; char ch; }

- here we declare a list structure which has 3 fields m. right, left, and ch
	- right and left are also pointers to a list m. structure and ch is a character

**Initialising a pointer to a struct**

п

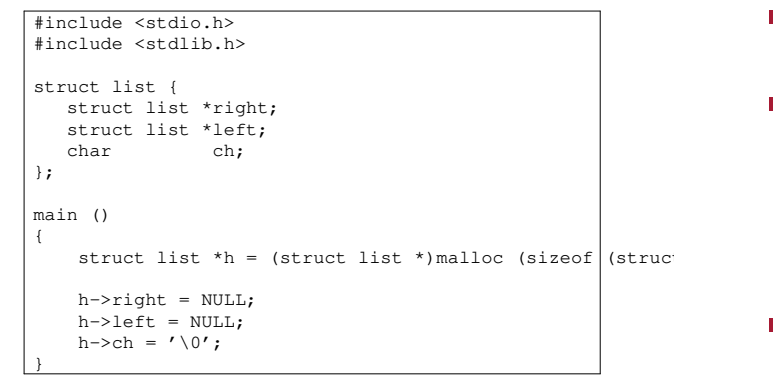

- **prototype for malloc**
- $\blacksquare$ extern void \*malloc (unsigned int nBytes);
- which means the function malloc takes one  $\blacksquare$ parameter, the number of bytes requested
	- and returns an address to the start of a memory  $\mathbb{R}^2$ block which can be used to contain nBytes of information
- remember a generic pointer can be defined by the  $\Box$ construct void \*

slide 15 gaius

slide 13 gaius

**Implementing a program to create a linked list of characters**

#include <stdlib.h> #include <stdio.h> const char \*myString = "hello world"; struct list { struct list \*left; struct list \*right; char ch; }; main () { /\* unfinished \*/ }

gaius **Implementing a program to create a linked list of characters**

slide 16

fragment of implementation  $\blacksquare$ 

 $\blacksquare$ 

```
struct list *head = NULL;
/* need to complete function add */
main ()
{
  int n = strlen (myString);
  int i;
  for (i=0; i \le n; i++) {
   add(a[i]);}
}
```
slide 17 gaius

slide 19 gaius

÷

```
void add (char ch)
{
  struct list *e = (struct list *)malloc (sizeof (struct
  if (e == NULL) {
    perror("trying to add an element to the list");
     ext(1);}
  if (head == NULL) {
     head = e;
     e->right = e;
     e->left = e;
    e->ch = ch;
  }
  else {
    /* add e to the end of the list */
    e->right = head;
    e->left = head->left;
    head->left->right = e;
    head->left = e;
  }
}
```

```
main ()
 {
   int n = strlen (myString);
   struct list *f;
   int i;
   for (i=0; i \le n; i++) {
     add(myString[i]);
   }
   if (head != NULL) {
     f = head;do {
      printf("char c\n; f->ch);
       f = f->right;} while (f != head);
   }
```
}

 $\overline{\phantom{a}}$ 

**Function main**

**Tutorial**

- firstly use the debugger and find the bug in add П
- secondly can you rewrite functions add and main so п that you always keep a dummy head element and therefore you can reduce the head==NULL tests
	- $\overline{\phantom{a}}$ the lines of code will reduce and there will be no need for an else statement

slide 18 gaius